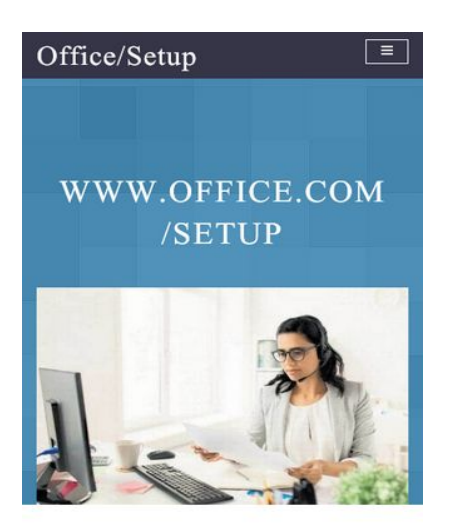

**Install office setup Easily From** 

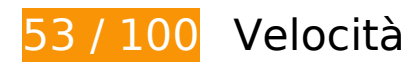

 **Soluzioni da implementare:** 

### **Sfrutta il caching del browser**

Se viene impostata una data di scadenza o un'età massima nelle intestazioni HTTP per le risorse statiche, il browser carica le risorse precedentemente scaricate dal disco locale invece che dalla rete.

[Utilizza la memorizzazione nella cache del browser](https://mail.sitedesk.net/redirect.php?url=https%3A%2F%2Fdevelopers.google.com%2Fspeed%2Fdocs%2Finsights%2FLeverageBrowserCaching) per le seguenti risorse memorizzabili nella cache:

- http://officecom-officecom.com/css/animate.css (scadenza non specificata)
- http://officecom-officecom.com/css/bootstrap.css (scadenza non specificata)
- http://officecom-officecom.com/css/font-awesome.css (scadenza non specificata)
- http://officecom-officecom.com/css/magnific-popup.css (scadenza non specificata)
- http://officecom-officecom.com/css/owl.carousel.css (scadenza non specificata)

- http://officecom-officecom.com/css/owl.theme.css (scadenza non specificata)
- http://officecom-officecom.com/css/style.css (scadenza non specificata)
- http://officecom-officecom.com/images/bg.jpg (scadenza non specificata)
- http://officecom-officecom.com/images/dash.jpeg (scadenza non specificata)
- http://officecom-officecom.com/images/pattern.png (scadenza non specificata)
- http://officecom-officecom.com/images/process.png (scadenza non specificata)
- http://officecom-officecom.com/js/bootstrap.js (scadenza non specificata)
- http://officecom-officecom.com/js/custom.js (scadenza non specificata)
- http://officecom-officecom.com/js/jquery.easing.1.3.js (scadenza non specificata)
- http://officecom-officecom.com/js/jquery.js (scadenza non specificata)
- http://officecom-officecom.com/js/jquery.magnific-popup.min.js (scadenza non specificata)
- http://officecom-officecom.com/js/owl.carousel.js (scadenza non specificata)
- https://www.googletagmanager.com/gtag/js?id=UA-132808683-1 (15 minuti)
- https://www.google-analytics.com/analytics.js (2 ore)

### **Elimina JavaScript e CSS che bloccano la visualizzazione nei contenuti above-the-fold**

La tua pagina presenta 1 risorse script e 7 risorse CSS di blocco. Ciò causa un ritardo nella visualizzazione della pagina.

Non è stato possibile visualizzare alcun contenuto above-the-fold della pagina senza dover attendere il caricamento delle seguenti risorse. Prova a rimandare o a caricare in modo asincrono le risorse di blocco oppure incorpora le parti fondamentali di tali risorse direttamente nel codice HTML.

[Rimuovi il codice JavaScript che blocca la visualizzazione](https://mail.sitedesk.net/redirect.php?url=https%3A%2F%2Fdevelopers.google.com%2Fspeed%2Fdocs%2Finsights%2FBlockingJS):

http://officecom-officecom.com/js/modernizer.js

[Ottimizza la pubblicazione CSS](https://mail.sitedesk.net/redirect.php?url=https%3A%2F%2Fdevelopers.google.com%2Fspeed%2Fdocs%2Finsights%2FOptimizeCSSDelivery) degli elementi seguenti:

http://officecom-officecom.com/css/bootstrap.css

- http://officecom-officecom.com/css/font-awesome.css
- http://officecom-officecom.com/css/owl.carousel.css
- http://officecom-officecom.com/css/owl.theme.css
- http://officecom-officecom.com/css/magnific-popup.css
- http://officecom-officecom.com/css/style.css
- http://officecom-officecom.com/css/animate.css

# **Ottimizza immagini**

La corretta formattazione e compressione delle immagini può far risparmiare parecchi byte di dati.

[Ottimizza le immagini seguenti](https://mail.sitedesk.net/redirect.php?url=https%3A%2F%2Fdevelopers.google.com%2Fspeed%2Fdocs%2Finsights%2FOptimizeImages) per ridurne le dimensioni di 551,2 KiB (riduzione del 73%).

- La compressione di http://officecom-officecom.com/images/bg.jpg potrebbe consentire di risparmiare 469,8 KiB (riduzione del 92%).
- La compressione di http://officecom-officecom.com/images/process.png potrebbe consentire di risparmiare 81,4 KiB (riduzione del 34%).

# **Possibili soluzioni:**

### **Minimizza CSS**

La compattazione del codice CSS può far risparmiare parecchi byte di dati e può velocizzare i tempi di download e analisi.

[Minimizza CSS](https://mail.sitedesk.net/redirect.php?url=https%3A%2F%2Fdevelopers.google.com%2Fspeed%2Fdocs%2Finsights%2FMinifyResources) per le seguenti risorse al fine di ridurne le dimensioni di 2,8 KiB (riduzione del 17%).

- La minimizzazione di http://officecom-officecom.com/css/animate.css potrebbe consentire di risparmiare 1,3 KiB (riduzione del 22%) dopo la compressione.
- La minimizzazione di http://officecom-officecom.com/css/style.css potrebbe consentire di risparmiare 1,1 KiB (riduzione del 13%) dopo la compressione.
- La minimizzazione di http://officecom-officecom.com/css/magnific-popup.css potrebbe consentire di risparmiare 253 B (riduzione del 14%) dopo la compressione.
- La minimizzazione di http://officecom-officecom.com/css/owl.theme.css potrebbe consentire di risparmiare 192 B (riduzione del 32%) dopo la compressione.

# **Minimizza HTML**

La compattazione del codice HTML e dell'eventuale codice JavaScript e CSS incorporato in esso contenuto può far risparmiare parecchi byte di dati e velocizzare i tempi di download e analisi.

[Minimizza HTML](https://mail.sitedesk.net/redirect.php?url=https%3A%2F%2Fdevelopers.google.com%2Fspeed%2Fdocs%2Finsights%2FMinifyResources) per le seguenti risorse al fine di ridurne le dimensioni di 614 B (riduzione del 12%).

La minimizzazione di http://officecom-officecom.com/ potrebbe consentire di risparmiare 614 B (riduzione del 12%) dopo la compressione.

# **Minimizza JavaScript**

La compattazione del codice JavaScript può far risparmiare parecchi byte di dati e può velocizzare download, analisi e tempo di esecuzione.

[Minimizza JavaScript](https://mail.sitedesk.net/redirect.php?url=https%3A%2F%2Fdevelopers.google.com%2Fspeed%2Fdocs%2Finsights%2FMinifyResources) per le seguenti risorse al fine di ridurne le dimensioni di 2,9 KiB (riduzione del 26%).

- La minimizzazione di http://officecom-officecom.com/js/owl.carousel.js potrebbe consentire di risparmiare 1,3 KiB (riduzione del 17%) dopo la compressione.
- La minimizzazione di http://officecom-officecom.com/js/jquery.easing.1.3.js potrebbe consentire di risparmiare 1,1 KiB (riduzione del 58%) dopo la compressione.
- La minimizzazione di http://officecom-officecom.com/js/custom.js potrebbe consentire di risparmiare 514 B (riduzione del 36%) dopo la compressione.

# **Evita reindirizzamenti delle pagine di destinazione**

La tua pagina non ha reindirizzamenti. Leggi ulteriori informazioni su [come evitare reindirizzamenti](https://mail.sitedesk.net/redirect.php?url=https%3A%2F%2Fdevelopers.google.com%2Fspeed%2Fdocs%2Finsights%2FAvoidRedirects) [delle pagine di destinazione](https://mail.sitedesk.net/redirect.php?url=https%3A%2F%2Fdevelopers.google.com%2Fspeed%2Fdocs%2Finsights%2FAvoidRedirects).

## **Abilita la compressione**

La compressione è attiva. Leggi ulteriori informazioni sull'[attivazione della compressione.](https://mail.sitedesk.net/redirect.php?url=https%3A%2F%2Fdevelopers.google.com%2Fspeed%2Fdocs%2Finsights%2FEnableCompression)

## **Riduci tempo di risposta del server**

Il tuo server ha risposto rapidamente. Leggi ulteriori informazioni sull'[ottimizzazione del tempo di](https://mail.sitedesk.net/redirect.php?url=https%3A%2F%2Fdevelopers.google.com%2Fspeed%2Fdocs%2Finsights%2FServer) [risposta del server.](https://mail.sitedesk.net/redirect.php?url=https%3A%2F%2Fdevelopers.google.com%2Fspeed%2Fdocs%2Finsights%2FServer)

### **Dai la priorità ai contenuti visibili**

I tuoi contenuti above the fold presentano priorità corrette. Leggi ulteriori informazioni sull'[assegnazione di priorità ai contenuti visibili.](https://mail.sitedesk.net/redirect.php?url=https%3A%2F%2Fdevelopers.google.com%2Fspeed%2Fdocs%2Finsights%2FPrioritizeVisibleContent)

**85 / 100** Esperienza utente

 **Soluzioni da implementare:** 

#### **Imposta dimensioni appropriate per target tocco**

Alcuni link/pulsanti della pagina web potrebbero essere troppo piccoli per consentire a un utente di toccarli facilmente sul touchscreen. Prendi in considerazione la possibilità di [ingrandire questi target](https://mail.sitedesk.net/redirect.php?url=https%3A%2F%2Fdevelopers.google.com%2Fspeed%2Fdocs%2Finsights%2FSizeTapTargetsAppropriately) [dei tocchi](https://mail.sitedesk.net/redirect.php?url=https%3A%2F%2Fdevelopers.google.com%2Fspeed%2Fdocs%2Finsights%2FSizeTapTargetsAppropriately) per garantire un'esperienza migliore agli utenti.

I seguenti target dei tocchi sono vicini ad altri target dei tocchi e potrebbero richiedere l'aggiunta di spazi circostanti.

Il target dei tocchi <a href="index.html">Home</a> e altri 5 sono vicini ad altri target dei tocchi.

# **Possibili soluzioni:**

# **Imposta le dimensioni per la visualizzazione**

L'ampiezza dei contenuti della pagina è troppo elevata per la visualizzazione, di conseguenza l'utente è costretto a scorrerli in orizzontale. [Adatta le dimensioni della pagina alla visualizzazione](https://mail.sitedesk.net/redirect.php?url=https%3A%2F%2Fdevelopers.google.com%2Fspeed%2Fdocs%2Finsights%2FSizeContentToViewport) per offrire un'esperienza migliore all'utente.

L'ampiezza dei contenuti della pagina è di 536 pixel CSS, tuttavia le dimensioni della visualizzazione sono di soli 412 pixel CSS. I seguenti elementi non rientrano nella visualizzazione:

L'elemento <strong>STEPS FOR DOWN…AND ACTIVATION</strong> non rientra nella visualizzazione.

# **3 regole rispettate**

### **Evita plug-in**

Risulta che la tua pagina non utilizzi plug-in. Questo impedisce ai contenuti di essere utilizzati su molte piattaforme. Scopri ulteriori informazioni sull'importanza di [evitare i plug-in.](https://mail.sitedesk.net/redirect.php?url=https%3A%2F%2Fdevelopers.google.com%2Fspeed%2Fdocs%2Finsights%2FAvoidPlugins)

### **Configura la viewport**

Per la pagina è stata specificata una viewport corrispondente alle dimensioni del dispositivo che consente la corretta visualizzazione della pagina su tutti i dispositivi. Leggi ulteriori informazioni sulla [configurazione di viewport.](https://mail.sitedesk.net/redirect.php?url=https%3A%2F%2Fdevelopers.google.com%2Fspeed%2Fdocs%2Finsights%2FConfigureViewport)

## **Utilizza dimensioni di carattere leggibili**

Il testo della pagina è leggibile. Leggi ulteriori informazioni sull'[utilizzo di dimensioni di carattere](https://mail.sitedesk.net/redirect.php?url=https%3A%2F%2Fdevelopers.google.com%2Fspeed%2Fdocs%2Finsights%2FUseLegibleFontSizes) [leggibili.](https://mail.sitedesk.net/redirect.php?url=https%3A%2F%2Fdevelopers.google.com%2Fspeed%2Fdocs%2Finsights%2FUseLegibleFontSizes)

#### **Velocità**

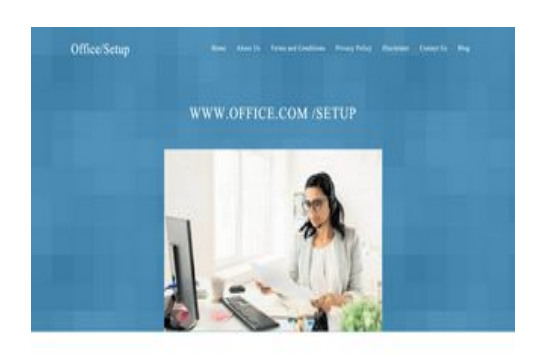

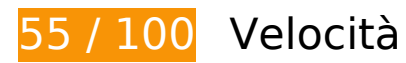

*B* Soluzioni da implementare:

# **Ottimizza immagini**

La corretta formattazione e compressione delle immagini può far risparmiare parecchi byte di dati.

[Ottimizza le immagini seguenti](https://mail.sitedesk.net/redirect.php?url=https%3A%2F%2Fdevelopers.google.com%2Fspeed%2Fdocs%2Finsights%2FOptimizeImages) per ridurne le dimensioni di 686,8 KiB (riduzione del 91%).

- La compressione di http://officecom-officecom.com/images/bg.jpg potrebbe consentire di risparmiare 469,8 KiB (riduzione del 92%).
- La compressione e il ridimensionamento di http://officecomofficecom.com/images/process.png potrebbe consentire di risparmiare 216,9 KiB (riduzione del 88%).

# **Possibili soluzioni:**

**Sfrutta il caching del browser**

Se viene impostata una data di scadenza o un'età massima nelle intestazioni HTTP per le risorse

#### **Velocità**

statiche, il browser carica le risorse precedentemente scaricate dal disco locale invece che dalla rete.

[Utilizza la memorizzazione nella cache del browser](https://mail.sitedesk.net/redirect.php?url=https%3A%2F%2Fdevelopers.google.com%2Fspeed%2Fdocs%2Finsights%2FLeverageBrowserCaching) per le seguenti risorse memorizzabili nella cache:

- http://officecom-officecom.com/css/animate.css (scadenza non specificata)
- http://officecom-officecom.com/css/bootstrap.css (scadenza non specificata)
- http://officecom-officecom.com/css/font-awesome.css (scadenza non specificata)
- http://officecom-officecom.com/css/magnific-popup.css (scadenza non specificata)
- http://officecom-officecom.com/css/owl.carousel.css (scadenza non specificata)
- http://officecom-officecom.com/css/owl.theme.css (scadenza non specificata)
- http://officecom-officecom.com/css/style.css (scadenza non specificata)
- http://officecom-officecom.com/images/bg.jpg (scadenza non specificata)
- http://officecom-officecom.com/images/dash.jpeg (scadenza non specificata)
- http://officecom-officecom.com/images/pattern.png (scadenza non specificata)
- http://officecom-officecom.com/images/process.png (scadenza non specificata)
- http://officecom-officecom.com/js/bootstrap.js (scadenza non specificata)
- http://officecom-officecom.com/js/custom.js (scadenza non specificata)
- http://officecom-officecom.com/js/jquery.easing.1.3.js (scadenza non specificata)
- http://officecom-officecom.com/js/jquery.js (scadenza non specificata)
- http://officecom-officecom.com/js/jquery.magnific-popup.min.js (scadenza non specificata)
- http://officecom-officecom.com/js/owl.carousel.js (scadenza non specificata)
- https://www.googletagmanager.com/gtag/js?id=UA-132808683-1 (15 minuti)
- https://www.google-analytics.com/analytics.js (2 ore)

### **Minimizza CSS**

La compattazione del codice CSS può far risparmiare parecchi byte di dati e può velocizzare i tempi di download e analisi.

#### **Velocità**

[Minimizza CSS](https://mail.sitedesk.net/redirect.php?url=https%3A%2F%2Fdevelopers.google.com%2Fspeed%2Fdocs%2Finsights%2FMinifyResources) per le seguenti risorse al fine di ridurne le dimensioni di 2,8 KiB (riduzione del 17%).

- La minimizzazione di http://officecom-officecom.com/css/animate.css potrebbe consentire di risparmiare 1,3 KiB (riduzione del 22%) dopo la compressione.
- La minimizzazione di http://officecom-officecom.com/css/style.css potrebbe consentire di risparmiare 1,1 KiB (riduzione del 13%) dopo la compressione.
- La minimizzazione di http://officecom-officecom.com/css/magnific-popup.css potrebbe consentire di risparmiare 253 B (riduzione del 14%) dopo la compressione.
- La minimizzazione di http://officecom-officecom.com/css/owl.theme.css potrebbe consentire di risparmiare 192 B (riduzione del 32%) dopo la compressione.

# **Minimizza HTML**

La compattazione del codice HTML e dell'eventuale codice JavaScript e CSS incorporato in esso contenuto può far risparmiare parecchi byte di dati e velocizzare i tempi di download e analisi.

[Minimizza HTML](https://mail.sitedesk.net/redirect.php?url=https%3A%2F%2Fdevelopers.google.com%2Fspeed%2Fdocs%2Finsights%2FMinifyResources) per le seguenti risorse al fine di ridurne le dimensioni di 614 B (riduzione del 12%).

La minimizzazione di http://officecom-officecom.com/ potrebbe consentire di risparmiare 614 B (riduzione del 12%) dopo la compressione.

# **Minimizza JavaScript**

La compattazione del codice JavaScript può far risparmiare parecchi byte di dati e può velocizzare download, analisi e tempo di esecuzione.

[Minimizza JavaScript](https://mail.sitedesk.net/redirect.php?url=https%3A%2F%2Fdevelopers.google.com%2Fspeed%2Fdocs%2Finsights%2FMinifyResources) per le seguenti risorse al fine di ridurne le dimensioni di 2,9 KiB (riduzione del 26%).

- La minimizzazione di http://officecom-officecom.com/js/owl.carousel.js potrebbe consentire di risparmiare 1,3 KiB (riduzione del 17%) dopo la compressione.
- La minimizzazione di http://officecom-officecom.com/js/jquery.easing.1.3.js potrebbe consentire di risparmiare 1,1 KiB (riduzione del 58%) dopo la compressione.

La minimizzazione di http://officecom-officecom.com/js/custom.js potrebbe consentire di risparmiare 514 B (riduzione del 36%) dopo la compressione.

#### **Elimina JavaScript e CSS che bloccano la visualizzazione nei contenuti above-the-fold**

La tua pagina presenta 1 risorse script e 7 risorse CSS di blocco. Ciò causa un ritardo nella visualizzazione della pagina.

Non è stato possibile visualizzare alcun contenuto above-the-fold della pagina senza dover attendere il caricamento delle seguenti risorse. Prova a rimandare o a caricare in modo asincrono le risorse di blocco oppure incorpora le parti fondamentali di tali risorse direttamente nel codice HTML.

[Rimuovi il codice JavaScript che blocca la visualizzazione](https://mail.sitedesk.net/redirect.php?url=https%3A%2F%2Fdevelopers.google.com%2Fspeed%2Fdocs%2Finsights%2FBlockingJS):

http://officecom-officecom.com/js/modernizer.js

[Ottimizza la pubblicazione CSS](https://mail.sitedesk.net/redirect.php?url=https%3A%2F%2Fdevelopers.google.com%2Fspeed%2Fdocs%2Finsights%2FOptimizeCSSDelivery) degli elementi seguenti:

- http://officecom-officecom.com/css/bootstrap.css
- http://officecom-officecom.com/css/font-awesome.css
- http://officecom-officecom.com/css/owl.carousel.css
- http://officecom-officecom.com/css/owl.theme.css
- http://officecom-officecom.com/css/magnific-popup.css
- http://officecom-officecom.com/css/style.css
- http://officecom-officecom.com/css/animate.css

# **4 regole rispettate**

**Evita reindirizzamenti delle pagine di destinazione**

La tua pagina non ha reindirizzamenti. Leggi ulteriori informazioni su [come evitare reindirizzamenti](https://mail.sitedesk.net/redirect.php?url=https%3A%2F%2Fdevelopers.google.com%2Fspeed%2Fdocs%2Finsights%2FAvoidRedirects)

[delle pagine di destinazione](https://mail.sitedesk.net/redirect.php?url=https%3A%2F%2Fdevelopers.google.com%2Fspeed%2Fdocs%2Finsights%2FAvoidRedirects).

## **Abilita la compressione**

La compressione è attiva. Leggi ulteriori informazioni sull'[attivazione della compressione.](https://mail.sitedesk.net/redirect.php?url=https%3A%2F%2Fdevelopers.google.com%2Fspeed%2Fdocs%2Finsights%2FEnableCompression)

#### **Riduci tempo di risposta del server**

Il tuo server ha risposto rapidamente. Leggi ulteriori informazioni sull'[ottimizzazione del tempo di](https://mail.sitedesk.net/redirect.php?url=https%3A%2F%2Fdevelopers.google.com%2Fspeed%2Fdocs%2Finsights%2FServer) [risposta del server.](https://mail.sitedesk.net/redirect.php?url=https%3A%2F%2Fdevelopers.google.com%2Fspeed%2Fdocs%2Finsights%2FServer)

### **Dai la priorità ai contenuti visibili**

I tuoi contenuti above the fold presentano priorità corrette. Leggi ulteriori informazioni sull'[assegnazione di priorità ai contenuti visibili.](https://mail.sitedesk.net/redirect.php?url=https%3A%2F%2Fdevelopers.google.com%2Fspeed%2Fdocs%2Finsights%2FPrioritizeVisibleContent)